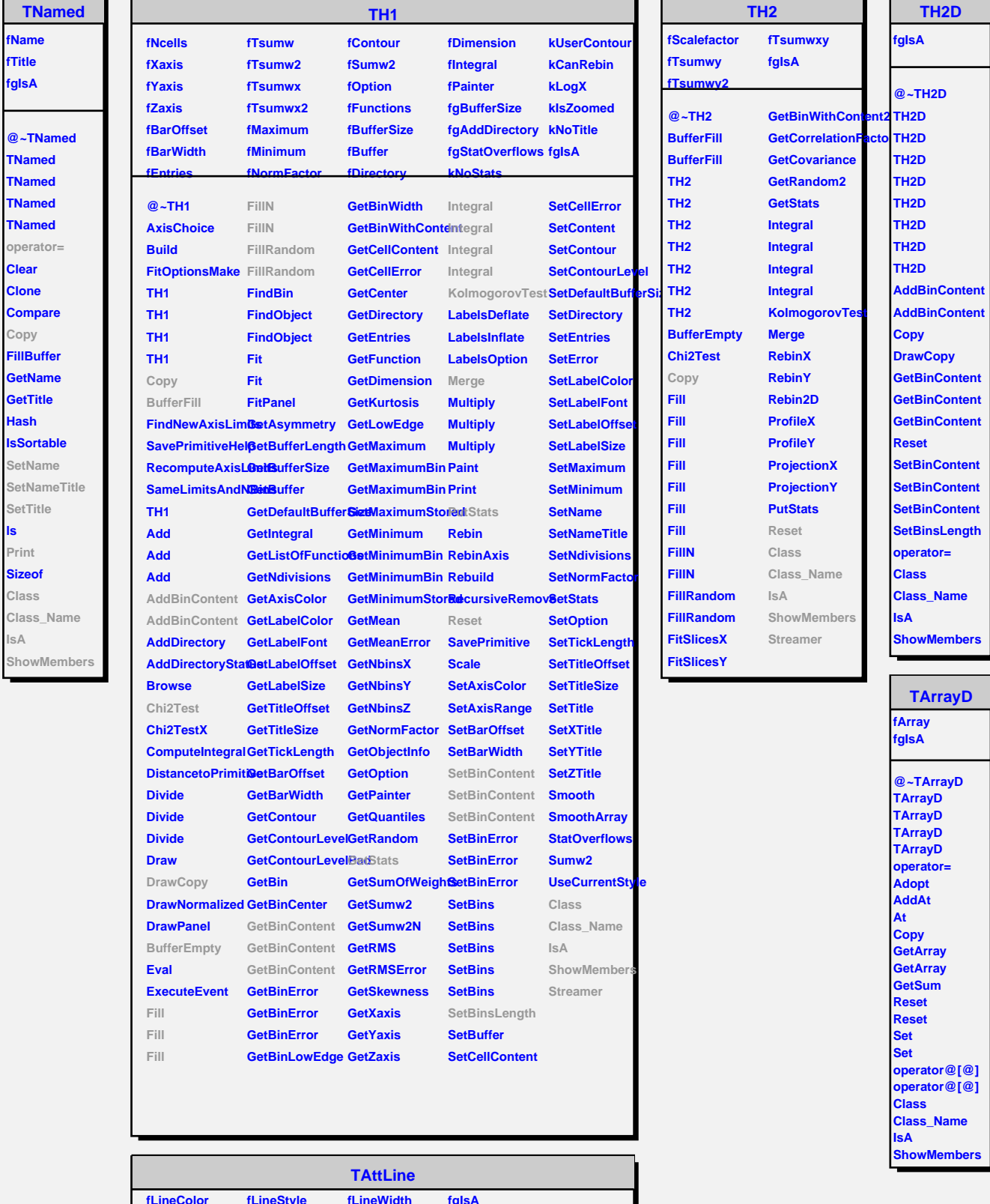

ℶ

 $\blacksquare$ 

ᇺ

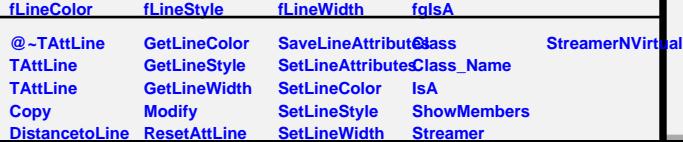

**ls Print**

 $\sim$ 

ı

**IsA**

-